XXXII Неделя науки СПбГПУ. Материалы межвузовской научно-технической конференции. Ч.V : С.128-129 © Санкт-Петербургский государственный политехнический университет, 2004

УДК 662.642: 621.926.7

А.Г.Герасимов, К.А.Холопова (4 курс, каф. САУ), А.Н.Щербина, к.т.н., доц.

## ОРГАНИЗАЦИЯ КУРСА ЛАБОРАТОРНЫХ РАБОТ В SCADA-СИСТЕМЕ INTOUCH

В мире, и особенно в России, наблюдается растущая потребность в специалистах по аппаратно-программным средствам проектирования систем визуализации и диспетчерского управления технологическими процессами на производстве. Предлагаемые программы подготовки специалистов по SCADA-системам не предполагают ознакомление с технологиями разработки SCADA-приложений**.** Поэтому после завершения обучения у специалистов возникают трудности при реализации конкретных проектов.

При разработке приложений автоматизации, внедряемых на предприятиях промышленности, большое значение имеет надежность создаваемых систем. Небольшая ошибка в алгоритме может привести к существенным экономическим потерям, травмированию и даже гибели людей. Существенно уменьшить риск возникновения тяжелых аварийных ситуаций позволяют модели внедряемых объектов. Из обзора технических заданий на автоматизацию объектов промышленности можно сделать вывод о частой необходимости отлаживания алгоритмов управления для замкнутых или разомкнутых емкостей, в которых производится отслеживание и регулирование следующих параметров: уровень, давление, температура.

Результатом данной работы стало создание курса лабораторных работ по обучению SCADA-системе InTouch производства компании Wonderware, включающего в себя все этапы разработки приложения, написание методических рекомендаций по всему курсу лабораторных работ и создание модели объекта для среды исполнения InTouch,

При разработке модели основной упор делался не на максимально возможное физическое сходство, а на скорость работы и возможность исполнения в различных программах. В качестве программы исполнения была выбрана среда исполнения InTouch (программа WindowViewer) по следующим причинам:

1) при организации лабораторных работ в SCADA-системе InTouch данная программа всегда присутствует, что избавляет от необходимости дополнительного программного обеспечения;

2) программа поддерживает несколько видов протоколов обмена, в частности, NetDDE (Network Dynamic Data Exchange), который используется многими Windows приложениями;

3) корректировка алгоритма, добавление дополнительных возможностей, организация дополнительных рабочих мест осуществляется за считанные минуты;

4) возможность организации одновременной работы с независимыми копиями модели, исполняемыми внутри одной программы.

Структурно модель объекта представляет собой резервуар с входным и выходным вентилями, насоса с регулируемой производительностью, клапана выпуска воздуха и системой подогрева (рис. 1).

Показания значений датчика температуры, давления и уровня рассчитываются исходя из состояния входного и выходного вентилей, клапана выпуска воздуха, производительности насоса и состояния системы подогрева (включена/выключена). Расход воды берется как псевдослучайная функция и рассчитывается исходя из текущего значения времени.

Реализация данного объекта в классе для проведения курса лабораторных работ должна содержать несколько вариантов (копий объектов) для независимого управления. Индивидуальность была достигнута добавлением номера варианта после имени переменных.

Такой полхол имеет существенный нелостаток - управление одним и тем же объектом (одной и той же копией объекта) возможно с нескольких мест при открытом доступе к данным, поэтому в целях предотвращения подобных ситуаций необходимо ограничивать доступ списком переменных. Такое ограничение можно установить в настройке протокола DDE, что дает вполне приемлемый результат: доступ к переменным можно осуществлять как по индивидуальному имени пользователя, так и в зависимости от имени (номера) компьютера.

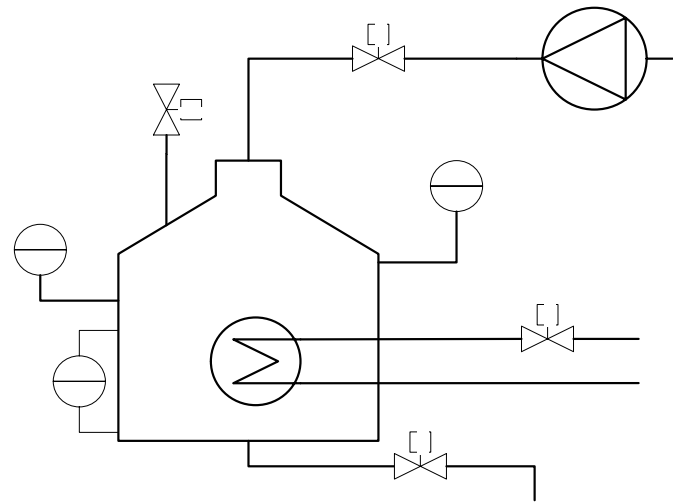

Рис. 1. Структурная схема объекта

Для обучения SCADA-системе InTouch был разработан базовый курс обучения. Структура курса построена по принципу «от простого к сложному». Выполнение лабораторных работ может осуществляется индивидуально и под руководством преподавателя. По всему курсу написаны исчерпывающие рекомендации. Курс может быть легко расширен добавлением новых этапов создания более сложных приложений.

Созданная модель объекта позволяет имитировать работу реального оборудования и создать впечатление управления реальным объектом при выполнении курса лабораторных работ. Но не меньшее значение имеет она при проектировании систем управления. Как показывает практика, уже после завершения создания приложения в нем присутствуют небольшие ошибки, проявляющиеся со временем. Значительно снижается количество «недочетов» после апробирования системы управления на модели, что приводит к уменьшению затрат на доработку системы после ввода в эксплуатацию и восстановление после сбоев.